# **resultados dos jogos virtuais da bet365**

- 1. resultados dos jogos virtuais da bet365
- 2. resultados dos jogos virtuais da bet365 :aposta esportiva legalizada
- 3. resultados dos jogos virtuais da bet365 :aposta ganha uma das partes

# **resultados dos jogos virtuais da bet365**

#### Resumo:

**resultados dos jogos virtuais da bet365 : Bem-vindo a mka.arq.br - O seu destino para apostas de alto nível! Inscreva-se agora e ganhe um bônus luxuoso para começar a ganhar!** 

contente:

manais e mensais definindo limites de expansão. Como posso depositar na Bet365? Qual é valor máximo que posso depositar em 5 resultados dos jogos virtuais da bet365 uma conta Bet 365? quora :

O que é o

ntante-que-eu-pode-depósito-em-um-......

1. A Bet365 é a maior casa de apostas online do mundo, chegando a ter atualmente mais de 19 milhões de usuários em resultados dos jogos virtuais da bet365 quase 200 países! Essa empresa britânica oferece diversas opções de aposta, incluindo esportes, casino, pôquer e bingo, além de um serviço de streaming ao vivo para que os usuários possam acompanhar os eventos esportivos enquanto apostam. Ela é conhecida por resultados dos jogos virtuais da bet365 plataforma fácil de usar, generosos bônus e promoções, e atendimento ao cliente de excelência. Ademais, a empresa está totalmente comprometida com o jogo responsável e fornece aos usuários várias ferramentas para ajudar a controlar seus gastos e evitar problemas com jogos de azar. Portanto, se você está procurando uma casa de apostas online confiável e segura, a Bet365 é definitivamente uma ótima opção para Considerar.

2. Perguntas frequentes sobre a Bet365:

\* Como registrar uma conta na Bet365? Ao acessar o site da Bet365, basta clicar no botão "Criar conta" e você será redirecionado para um formulário de registro.

\* Quais são os métodos de depósito disponíveis na Bet365? Você pode escolher entre cartões de crédito e débito, transferências bancárias e e-wallets para realizar depósitos na resultados dos jogos virtuais da bet365 conta da Bet365.

\* Como fazer uma aposta na Bet365? É necessário selecionar o evento no qual deseja realizar uma aposta e clicar no botão "Apostar". É fácil e rápido!

# **resultados dos jogos virtuais da bet365 :aposta esportiva legalizada**

# **resultados dos jogos virtuais da bet365**

#### **O que é sacar na Bet365?**

Quando falamos em resultados dos jogos virtuais da bet365 sacar na Bet365, nós nos referimos ao processo de retirar seus ganhos ou saldo disponível em resultados dos jogos virtuais da bet365 resultados dos jogos virtuais da bet365 conta. Este artigo pretende esclarecer quando é

possível realizar este procedimento em resultados dos jogos virtuais da bet365 particular.

#### **Por que minha conta poderia estar restrita?**

Existem algumas razões pelas quais as contas podem ser restritas no Bet365, incluindo: matched betting, comportamento de apostas inadequado, participação no programa GamStop (autoexclusão), e exploração de promoções e bonificações.

Antes de cobrar, certifique-se de que resultados dos jogos virtuais da bet365 conta não esteja restrita pela Bet365 para evitar possíveis problemas na hora de ter acesso aos seus ganhos.

#### **Quando posso solicitar um saque?**

Pode solicitar um saque sempre que desejar, contanto que resultados dos jogos virtuais da bet365 conta não esteja restrita.

Seu pedido será processado pela Bet365 e, em resultados dos jogos virtuais da bet365 seguida, enviado ao seu método de pagamento preferencial bancário, carteira eletrônica ou cartão de crédito.

#### **Como posso cancelar um pedido de saque?**

Você pode cancelar o pedido de saque até que o mesmo não seja processado. Uma vez que esteja em resultados dos jogos virtuais da bet365 processamento, não se pode desfazer o pedido.

Assim, é recomendável estar ciente das políticas e janelas de tempo de cancelamento para pedidos de saque.

#### **O que fazer se não é possível sacar?**

Para saber como proceder em resultados dos jogos virtuais da bet365 uma dada situação, tais como atrasos nos pagamentos do Bet365 ou dificuldades inesperadas nas saídas dos recursos para o seu método de pagamento preferencial, recomendamos ficar informado sobre como entrar em resultados dos jogos virtuais da bet365 contato com a empresa.

Para solucionar um problema, também é recomendável consultar a {nn} para se manter ao dia sobre instruções atualizadas para se comunicar com um especialista sobre seu problema específico e descobrir como resolvê-lo.

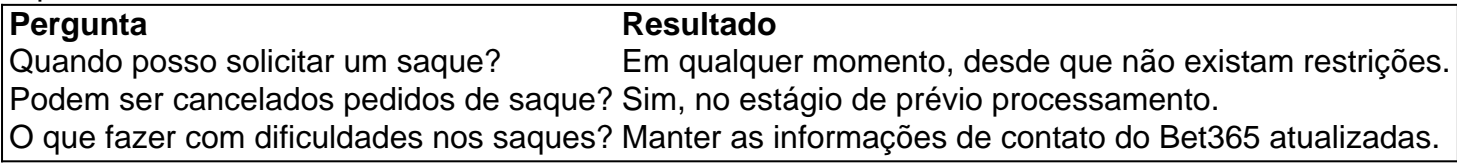

# **resultados dos jogos virtuais da bet365**

#### **Introdução ao Suporte da Bet365**

O suporte da Bet365 é o principal canal de comunicação entre os usuários e a plataforma de apostas da Bet365. Entretanto, há situações em resultados dos jogos virtuais da bet365 que os usuários podem encontrar dificuldades em resultados dos jogos virtuais da bet365 acessar a plataforma devido a restrições em resultados dos jogos virtuais da bet365 seu endereço IP. Nesse artigo, vamos lhe mostrar como entrar em resultados dos jogos virtuais da bet365 contato com o suporte da Bet365, como resolver a restrição de acesso, e muito mais.

# **Minha Experiência com a Restrição do Serviço**

Quando me deparei com a restrição da minha conta, tentei entrar em resultados dos jogos virtuais da bet365 contato com o suporte da Bet365 para entender o motivo. Descobri que, se o seu endereço IP for identificado em resultados dos jogos virtuais da bet365 um país em resultados dos jogos virtuais da bet365 que o serviço da Bet365 é bloqueado, é possível que resultados dos jogos virtuais da bet365 conta seja automaticamente restrita. A Bet365 usa tecnologia de geolocalização para bloquear usuários desses países, mas com o uso de uma VPN você poderá navegar usando um endereço IP de um país onde o serviço Bet365 está disponível.

# **Solução para Acessar a Bet365 com uma VPN**

- 1. Escolha uma VPN confiável para usar.
- 2. Baixe e instale o software fornecido.
- Selecione um servidor em resultados dos jogos virtuais da bet365 um país onde o serviço 3. Bet365 está disponível.
- 4. Abra a Bet365 através do navegador ou do aplicativo.

# **Outros Casos em resultados dos jogos virtuais da bet365 Que o Suporte pode Ajudar**

Além dos problemas de acesso, o suporte da Bet365 pode ajudar em resultados dos jogos virtuais da bet365 outros casos, tais como:

- Recuperação de senha e dúvidas sobre a conta;
- Ajuda com depósitos ou retiradas;
- Assistência com problemas técnicos e de software;
- Análise e solução de disputas.

# **Como se Preparar para Contatar o Suporte**

Para uma comunicação mais eficaz com o suporte da Bet365, siga as etapas abaixo:

- 1. Grave mensagens de erro ou detalhes relevantes do comportamento da Bet365 quando o problema ocorrer, para ajudar o suporte no melhor diagnóstico e resolução do seu problema.
- 2. Ter preparado documentos de autenticação pode acelerar o processo de verificação dos detalhes da conta.

# **resultados dos jogos virtuais da bet365 :aposta ganha uma das partes**

terremoto mais forte resultados dos jogos virtuais da bet365 25 anos.

Contos angustiantes de rochas caindo resultados dos jogos virtuais da bet365 estradas, prendendo-as nos túneis até que os socorristas chegaram para libertálas. Na cidade do Hualien um prédio deixado inclinado sobre uma rua num ângulo precário estava sendo cuidadosamente derrubados

atribuído a rigorosos padrões de construção e campanhas públicas generalizadas na ilha propensas ao terremoto.

Na sexta-feira, um homem e uma mulher foram encontrados na cidade de Taiwan mas não são identificados.

Subject: resultados dos jogos virtuais da bet365 Keywords: resultados dos jogos virtuais da bet365 Update: 2024/7/12 12:52:41